カリキュラム

| (D) データ活用 |                      | ワープロソフト活用      |                                                             |  |                                                                                                    |  |             |  |  |  |
|-----------|----------------------|----------------|-------------------------------------------------------------|--|----------------------------------------------------------------------------------------------------|--|-------------|--|--|--|
|           |                      |                |                                                             |  | 業務効率を向上させるワープロソフト活用                                                                                                    |  |             |  |  |  |
|           |                      |                | 実用的でわかりやすい文書を作成するためのポイントを理解し、チームや組織全体の業務の効率化を図る。<br>コースのねらい |  |                                                                                                    |  |             |  |  |  |
|           |                      | 「基本項目」         |                                                             |  | 「主な内容」                                                                                                    |  | 訓練時間<br>(H) |  |  |  |
|           | 1                    | ワープロソフト概要と基本操作 |                                                             |  | (1) 総論<br>・社内会議資料、報告書、案内状、マニュアル、はがき、名刺、宛名ラベ<br>ルなど、ワードの幅広い用途と、これらの文書作成を実現するさまざまな<br>技術の必要性を理解する。<br>・ワード・エクセルそれぞれを使用した同一内容の資料を比較し、メリッ<br>ト・デメリットを把握した上で、効率化のためには作業に適したソフトを選<br>択することがポイントとなることを理解する。<br>(2) 文書作成・編集技術の基本【演習あり】<br>・Microsoft辞書機能を理解し、入力作業の効率化を図る。<br>・ファイル名や場所、自動保存機能などの保存作業や、印刷の際のポイ<br>ントを理解する。                                                                                                    |  | 1.0         |  |  |  |
| 講義内       | $\overline{2}$<br>ント |                |                                                             |  | 業務効率を向上させる文書作成のためのヒ (1) ページ設定【演習あり】<br>・用紙サイズ・印刷の方向、余白・文字数と行数の設定の方法を解説し、<br>A41枚に収めるなど目的に応じたページ設定が効率よく行えるよう演習を<br>行う。<br>(2) 文字と段落の編集【演習あり】<br>・フォントサイズ・スタイルなどの文字および、均等割り付け・インデント・タ<br>ブなどの段落の書式設定の方法を説明する。<br>・コマンドボタンの位置を確認しながら、サンプル文書の編集を行う。<br>・表の挿入方法を確認し、効率の良い編集方法を解説の上、演習を行<br>う。「きりとり線」や略地図などの作成方法も併せて紹介する。<br>(3) 差し込み印刷【演習あり】<br>・Excelデータと連携したはがき宛名印刷、宛名ラベル印刷の演習を行<br>う。<br>・連携したデータの取り扱いなど、ファイル管理の重要性についても理解<br>を促す。<br>(4) 段落のレイアウト【演習あり】<br>・文字列の方向、段組み・段区切り、改ページ、セクション区切りなど、高<br>度な編集技術を理解する。<br>(5) 長文編集技術【演習あり】<br>・見出しの設定、目次・索引の作成およびリンク、ブックマークの設定な<br>ど、長文の作成に必要な技術を理解し、作成後のメンテナンスが容易な<br>文書作成方法を習得する。<br>(6) 検索と置換・校閲機能【演習あり】<br>・検索と置換機能を活用した効率的な文章校正方法を理解する。<br>・コメントの挿入や変更履歴の記録など、グループ作業に有効な機能の<br>活用方法を習得する。<br>(7) 文書の配布【演習あり】<br>・互換性の保持や情報漏洩の防止、改ざん防止など、電子データとして<br>文書を配布する際の留意点を理解し、セキュリティ意識を高める。 |  | 5.0         |  |  |  |

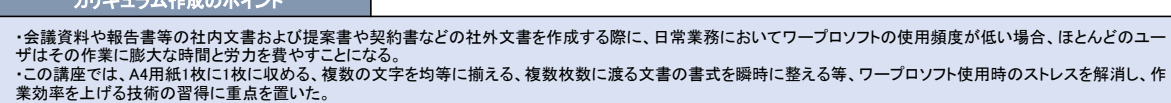

<u>.</u><br>カリキュラー ナラム・キュラム・ナー

×

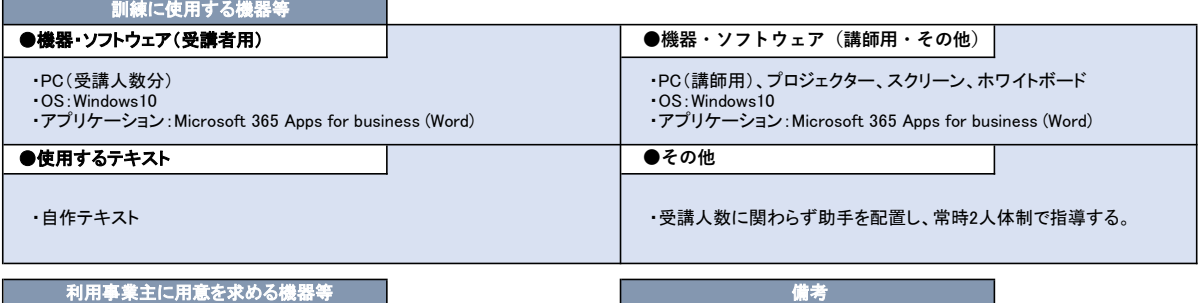

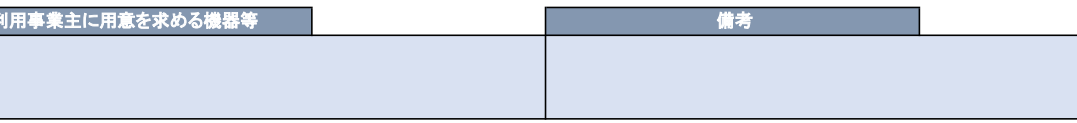